## Cardiobox ECG With Registration Code Free Download X64 [Updated-2022]

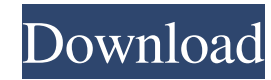

## **Cardiobox ECG**

1. Manage Multiple Users - There are multiple user accounts available to the users to get access to their ECGs. Each user can get access to the application and get individual reports. 2. Share ECGs - Each user can send ECG information to the group members using the email. You can receive ECG information by creating a user account. 3. Data Management - The ECG files can be updated and shared with the user account using the email. 4. Analysis Tools - You can use the application to calculate the width and height of the ECG, average heart rate, real-time and arrhythmia detection using amplitude or the chart view. 5. Calendar / Scheduler - A calendar view of the ECG view is given to the user. The user can select the date and time. 6. Reports (Print) - You can save the ECG information to the printer using the user account. If you want to know more, then You can ask the customer support team by visiting our website at I am trying to add the Google maps API to my existing app but in eclipse it is saying that I have to import the API files. I have done all the steps as per their instruction but I am getting an error. MainActivity.java: package com.example.abhishek.googlemaptest; import com.google.android.gms.maps.CameraUpdateFactory; import com.google.android.gms.maps.GoogleMap; import com.google.android.gms.maps.SupportMapFragment; import com.google.android.gms.maps.model.CameraPosition; import com.google.android.gms.maps.model.LatLng; import com.google.android.gms.maps.model.MarkerOptions; import android.app.Activity; import android.os.Bundle; import android.view.Menu; public class MainActivity extends Activity { private GoogleMap mMap; @Override protected void onCreate(Bundle savedInstanceState) { super.onCreate(savedInstanceState); setContentView(R.

## **Cardiobox ECG Free [Mac/Win]**

Cracked Cardiobox ECG With Keygen is a tool for personal healthcare that enables to get a medical information at remote places. You can combine the ECG information by using cards. For the basic card you need to login to the application. Once it is opened the information can be loaded by pressing the 'ECG' button. You need to specify the location and the configuration of the card. If the card contains the information about some user you will be able to connect by using it. You can define the information in the card by using the buttons provided. This way you can add the text, images, audio, charts or videos to your card. You can add as many items as you wish for each card. The most important features of the application are described below: ??The application is available for iOS and Android devices. **I**I supports ECG reading and play with a finger touch. **I**You can link the data to your timeline. **I**You can create a detailed card to share the information with the colleagues. **T**You can send a card to a user by email. **T**You can receive messages from the users. If the user accepts the received message, it will be displayed on his timeline.  $\mathbb{N}$  You can share the data with other users in the group. The application is free to use. Our PC Security app is available for Windows 10 Mobile devices. With this app installed you can scan for viruses, malware, and other potential threats. You can also easily keep track of your file history and recover any deleted files. Install Our PC Security app to keep your PC safe and your files safe! Our PC Security has been tested on the following devices and should work on most other devices running Windows 10 Mobile: \* Windows 10 Mobile Redstone 1 \* Windows 10 Mobile Redstone 2 \* Windows 10 Mobile Redstone 3 \* Windows 10 Mobile Redstone 4 \* Windows 10 Mobile Redstone 5 \* Windows 10 Mobile Redstone 6 \* Windows 10 Mobile Redstone 8 \* Windows 10 Mobile Redstone 9 \* Windows 10 Mobile Redstone 10 \* Windows 10 Mobile Redstone 11 \* Windows 10 Mobile Redstone 12 \* Windows 10 Mobile Redstone 14 \* Windows 10 Mobile Redstone 15 \* Windows 10 Mobile Redstone 16 \* Windows 10 Mobile Redstone 18 \* Windows 10 Mobile Redstone 19 \* Windows 10 Mobile Redstone 20 \* Windows 10 Mobile Redstone 21 \* Windows 10 Mobile Redstone 22 6a5afdab4c

**Cardiobox ECG Crack+ License Code & Keygen**

The Cardiobox Application can be used on any PC or Laptop with a standard webcam and microphone. After the registration you can download your ECG data to your computer and share it with other Cardiobox users (more than 5 users can share the same ECG data). User reviews Write a review: 1 2 3 4 5 6 7 8 9 10 Version: Rating: Comment: Login: Email: Your name: Your email address: Additional information about Cardiobox ECG So far, eMedCloud is the only service that offers this sort of thing. With the growing need for "share, Share, Share" on the internet, the demand for services that help you share and medicate efficiently is rising. Once you register with eMedCloud, you can upload and share a lot of medical information right on the web. It's really convenient, and the whole process is fairly painless as well.Just before Palm Day, President Obama encouraged young people to become entrepreneurs by setting up a Google Doodle. Both of the results on the search engine today had ads. The first was for a service called Credit Sesame, an education-free financial education site. The second was a promo for the search engine MyHands, which provides a new way for people to buy and sell "Made for You" products. "Let your creativity fly and make your own products, services and experiences at Home Depot," said the President's missive. "And if you have a big idea, meet us at #H2D2 to exchange ideas with other inventors and entrepreneurs." Thanks, Google. See Also: Photo: Creative Commons20040220 NATURAL ACCELERATION: SCIENTIFIC EXPLOSIONS The ultimate goal of any invention is always the same - a drastic change in the workings of the world to suit the ingenuity of a few. Newton, Aristotle, Galileo,Tesla, Einstein, Bell, and dozens of other men have all worked towards the same end, natural acceleration. There is a plan, a secret; a soviet with the dark skies of home, to share it with you, you just have to show the right documents.Described below is a circuit for providing a clock signal to a sub-circuit

## **What's New in the Cardiobox ECG?**

Cardiobox ECG is a simple and easy-to-use application that helps sharing of medical information within the group. ECG Keywords: ECG SCREENS A special medicine needs to be taken at specified times. The moment when the medicine is taken should be noted. By viewing the ECG waveforms we can decide the moment when the medicine is taken. The following ECG screens can be generated: 01: ECG screening The ECG can be taken in many different positions such as supine (on the back) and the sitting position. The following ECG screens can be generated: 02: Left chest lead (Q) This screen can be used to check whether the ECG waveform measured in the left chest lead is normal. The waveform is displayed in the following format: V: The speed of the P wave QRS: The interval between R and S wave and the S wave D: The interval between the P wave and the next P wave ST: The interval between the QRS and the T wave 03: Left chest lead (QRS) The ECG waveform of the left chest lead is displayed in the following format: L: The interval between the P wave and the QRS complex Q: The duration of the QRS complex R: The duration of the R wave S: The duration of the S wave T: The duration of the T wave 04: Right chest lead (QRS) The ECG waveform of the right chest lead is displayed in the following format: L: The interval between the P wave and the QRS complex Q: The duration of the QRS complex R: The duration of the R wave S: The duration of the S wave T: The duration of the T wave 05: Left arm lead (QRS) The ECG waveform of the left arm lead is displayed in the following format: L: The interval between the P wave and the QRS complex Q: The duration of the QRS complex R: The duration of the R wave S: The duration of the S wave T: The duration of the T wave 06: Left leg lead (QRS) The ECG waveform of the left leg lead is displayed in the following format: L: The interval between the P wave and the Q

**System Requirements For Cardiobox ECG:**

Minimum: Windows XP Professional with Service Pack 2 or later 64-bit processor or equivalent (see our software list) 2 GB of RAM (4 GB recommended) CD-ROM or DVD-ROM drive DVD-ROM drive (minimum speed recommended) VGA/HDMI video adaptor with digital connection to a TV Recommended: Windows 7 with Service Pack 1 or later 16 GB of free hard disk space (32 GB or more recommended) DVD-ROM drive with ability to burn CD-ROM

Related links:

[https://mcguirecapital.com/wp-content/uploads/2022/06/Knoll\\_Light\\_Factory\\_\\_Crack\\_.pdf](https://mcguirecapital.com/wp-content/uploads/2022/06/Knoll_Light_Factory__Crack_.pdf) <http://www.ndvadvisers.com/access-group-lsdas-countdown-widget-crack-free-for-windows-latest-2022/> <http://asmarc.ch/wp-content/uploads/2022/06/rayngre.pdf> <https://coloradohorseforum.com/advert/areader-win-mac/> <http://shop.chatredanesh.ir/?p=19996> <http://it-labx.ru/?p=27512> <https://boiling-dawn-42874.herokuapp.com/gioigr.pdf> <http://danapurians.com/wp-content/uploads/2022/06/quaheat.pdf> [https://www.eurofiveconseil.com/wp-content/uploads/2022/06/HDD\\_Guardian\\_\\_Crack\\_Free.pdf](https://www.eurofiveconseil.com/wp-content/uploads/2022/06/HDD_Guardian__Crack_Free.pdf) <https://footpathschool.org/2022/06/08/irobosoft-internet-browser-crack-activation-free-mac-win-updated-2022/>